## Excel Champions League 2012 2013 [EXCLUSIVE]

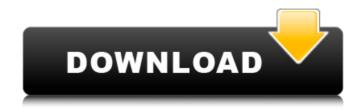

Splyce qualified for playoffs at the end of the split. Following a 0-2 defeat to Misfits Gaming in the first round, they would have the opportunity to catch up with Schalke 04 in the first round of the playoffs, who had previously eliminated them from Worlds contention. They would go on to win 2-1 to advance to the Semi-Finals. They would then play against Splyce in the Finals and would go on to win 2-0, earning a spot in the World Championship for their 3rd consecutive year. Before Summer Split started, Excel announced their new players: Tyler "Sneaky" McCreery and Jérémy "Vizility" Schöne. They also announced that the starting bottom lane would be Tyler "Elise" McGrath and Håvard "Maestro" Skåre.

In the first game of the season, it seems like Excel are coming into the split much stronger and starting a lot stronger. They have also been doing a lot of experimentation in their roster, with the addition of a new top laner in Skye "Haechan" Howe and starting jungler in Johnny "Altec" Ha. We had a couple of big wins such as beating Team SoloMid, Team Dignitas, and Misfits. At the end of week 1, Excel were sitting in 2nd place in the LEC. Over that weekend, Excel were able to beat FURIA, SK Gaming, and G2. They were able to pick up their first win of the split against Misfits, and have been able to stay in 2nd place through the first week of play. Excel, a new team made up mostly of players who have some experience in the scene, but also a few rookies will be heading to Shanghai this year to take part in the 2015 World Championship. After a disappointing Spring Split, where Excel finished in 5th place, the team will need to play better in the Summer Split if they wish to go to the World Championship. However, they are still a very strong team that could finish in the top 8.

## **Excel Champions League 2012 2013**

excel 2013 also comes with a feature called color scale - a feature that was added to avoid the need to sort by color in excel 2013. color scale lets you assign a color to cells and the color will then represent how the cell is to be interpreted. for example, if you select color scale by, you can select a color for two cells - say a1 and b2 to represent the two cells in excel. in excel 2013, there are three other ways to sort by color. click on the drop down arrow next to the column heading you want to sort on, choose sort by color from the drop down menu, and then select the color of cells that you want to be on top or at the bottom. the three other ways to sort on color are: the best feature of excel 2013 is the ability to apply autofilters to large datasets without having to sort or filter the data one row at a time, autofilter has been a major time-saver for excel users for many years. with the release of excel 2013, autofilter has become even more powerful and user-friendly. if you are entering data into a spreadsheet and want to apply an

autofilter to the column, but want to keep the data in the same order as before, then you can use the copy feature in excel. simply select a range of data that you want to copy, and then click on the autofilter dropdown arrow next to the column heading that you want to filter and choose copy from the drop down menu. excel 2013 is also the first version of excel where you can sort by the font color of a cell. simply click on the drop down arrow next to the column heading you want to sort on, choose sort by color from the drop down menu, and then select the color of cells that you want to be on top or at the bottom. 5ec8ef588b

https://instafede.com/wp-content/uploads/2022/11/jerielbe.pdf
https://roandsport.com/wp-content/uploads/2022/11/kalakann.pdf
https://earthoceanandairtravel.com/2022/11/20/hd-online-player-chalk-nduster-hd-free-download-link/

http://madshadowses.com/download-corra-lola-corra-dublado-dvdrip-torrent-hot/

https://treelovellc.com/wp-content/uploads/2022/11/gaycice.pdf https://emsalat.ru/wp-content/uploads/2022/11/birdosw.pdf https://careersguruji.com/cuarenta-grados-a-la-sombra-libro-pdf-link-download/

 $\frac{https://omidsoltani.ir/310776/baixar-filme-george-o-curioso-dublado-}{top.html}$ 

 $\frac{https://nightshow.pro/wp-content/uploads/2022/11/Free\_Download\_Lightwor}{ks\_Full\_Version\_With\_Crack\_UPDATED.pdf}$ 

https://xtc-hair.com/yogasanam-in-tamil-pdf-download-install/
https://65s172.p3cdn1.secureserver.net/wp-content/uploads/2022/11/Max\_P
ayne\_3\_Setupexe\_File\_EXCLUSIVE\_Download.pdf?time=1668927977
https://orbeeari.com/signingnaturallyunits712homeworkanswers/
https://campustoast.com/wp-content/uploads/2022/11/lisasai.pdf
https://upiniun.com/wp-

content/uploads/2022/11/Siva\_Manasula\_Sakthi\_1080p\_89\_LINK.pdf https://moronencaja.com/wp-content/uploads/2022/11/helyeh.pdf http://www.chelancove.com/fix-download-xforce-keygen-advancesteel-2014/  $\frac{https://kitchenwaresreview.com/descargar-emaksimus-verified-full-gratis-\\en-62/$ 

https://swisshtechnologies.com/azov-films-vladikanthology-12-14-rapidshare/

http://www.male-blog.com/2022/11/20/gta-san-andreas-2013-by-slim-thug-download-repack-utorrent-for-windows/

https://www.kiochi.com/%product\_category%/il-signore-dei-tarzanelli-itascarica-torrent-link

5/5